#### Техника безопасности при работе на компьютере

- Чтобы не нанести вреда своему здоровью, вы должны уметь правильно организовать свое рабочее место.
- Правильная рабочая поза позволяет избегать перенапряжения мышц, способствует лучшему кровотоку и дыханию.

# Правильная рабочая поза

- Следует сидеть прямо (не сутулясь) и опираться спиной о спинку кресла. Прогибать спину в поясничном отделе нужно не назад, а, наоборот, в немного перед.
- Недопустимо работать развалившись в кресле. Такая поза вызывает быстрое утомление, снижение работоспособности.
- Не следует высоко поднимать запястья и выгибать кисти - это может стать причиной боли в руках и онемения пальцев.
- Колени на уровне бедер или немного ниже. При таком положении ног не возникает напряжение мышц.
- Нельзя скрещивать ноги, класть ногу на ногу - это нарушает циркуляцию крови из-за сдавливания сосудов. Лучше держать обе стопы на подставке или полу.
- $\Box$  Необходимо сохранять прямой угол (90<sup>0</sup>) в области локтевых, тазобедренных и голеностопных суставов.

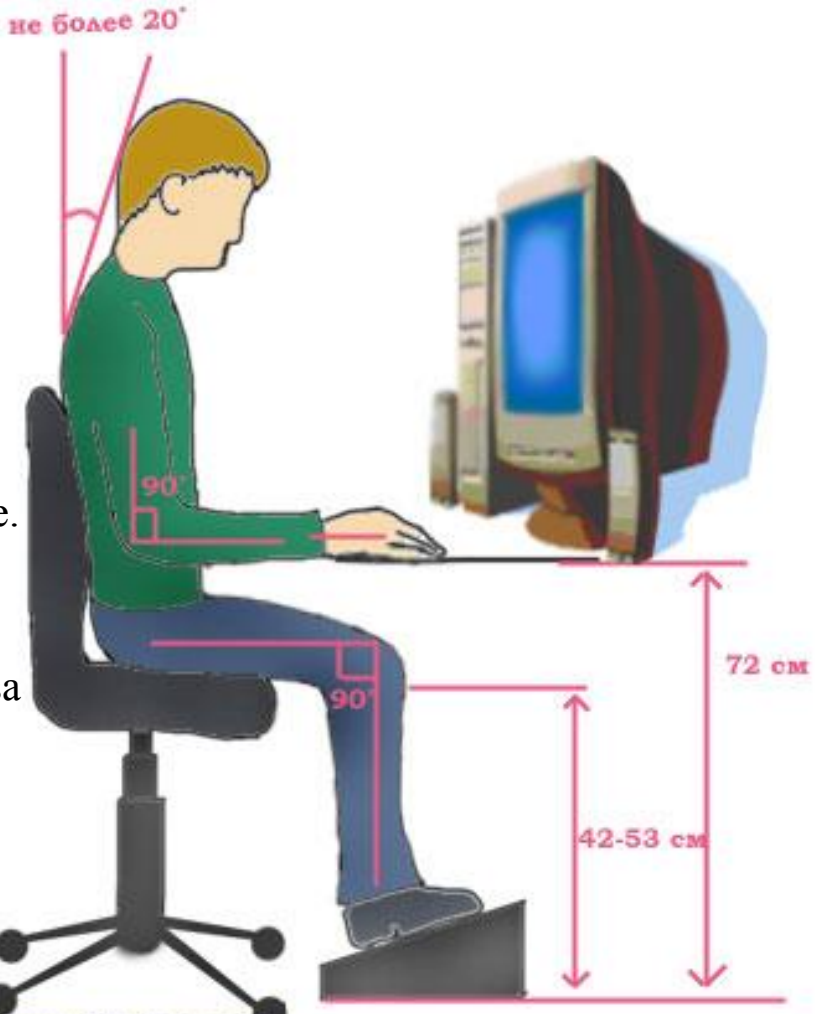

www.klyaksa.n

### Правильная рабочая поза

- Монитор необходимо установить на такой высоте, чтобы центр экрана был на 15- 20 см ниже уровня глаз, угол наклона до  $1\bar{5}^0$ .
- Экран монитора должен находиться от глаз пользователя на оптимальном расстоянии 60-70 см, но не ближе 50 см с учетом размеров алфавитно-цифровых знаков и символов.
- Не располагайте рядом с монитором блестящие и отражающие свет предметы .
- Поверхность экрана должна быть чистой и без световых бликов.

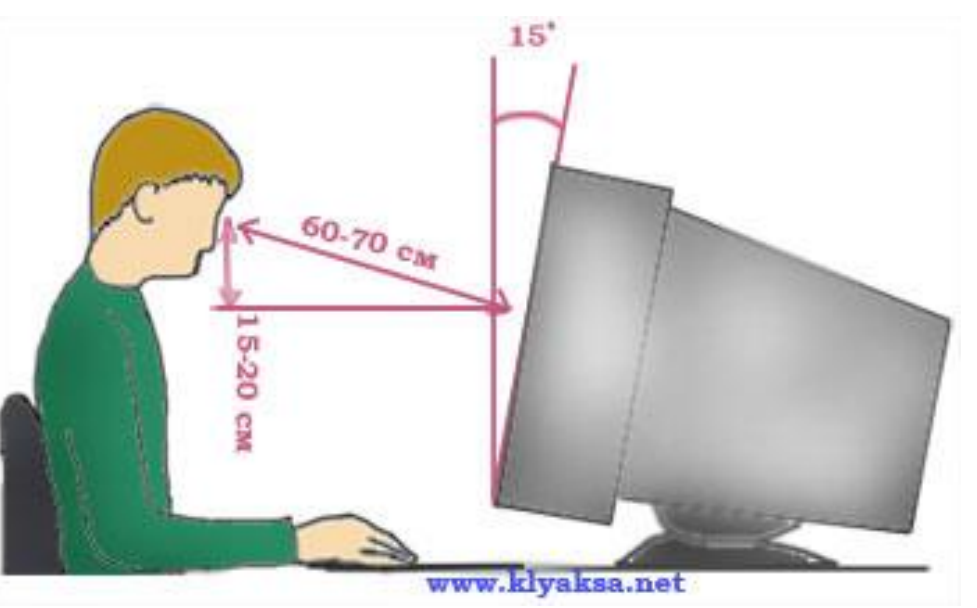

# Так же при работе необходимо:

- дышать ритмично, свободно, глубоко, чтобы обеспечивать кислородом все части тела;
- держать в расслабленном состоянии плечи и руки в руках не будет напряжения, если плечи опущены;
- чаще моргать и смотреть в даль. Моргание способствует не только увлажнению и очищению поверхности глаз, но и расслаблению лицевых, лобных мышц (без сдвигания бровей). Малая подвижность и длительное напряжение глазных мышц могут стать причиной нарушения аккомодации.
- При ощущении усталости какой-то части тела сделайте глубокий вдох и сильно напрягите уставшую часть тела, после чего задержите дыхание на 3-5 с и на выдохе расслабеть, затем можно повторить.
- При ощущении усталости глаз следует в течении 2-3 мин окинуть взглядом комнату, устремить взгляд на разные предметы, смотреть в даль (в окно).
- Если резко возникло общее утомление, появилось дрожание изображение на экране (покачивание, подергивание, рябь), следует немедленно сообщить об этом учителю.

#### Примерный комплекс упражнений

#### для глаз

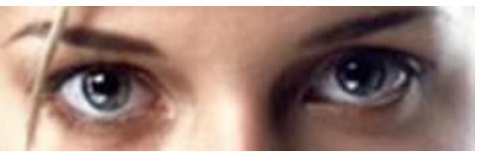

- Закрыть глаза, сильно напрягая глазные мышцы, на счет 1-4, затем раскрыть глаза, расслабить мышцы глаз, посмотреть вдаль на счет 1- 6. Повторить 4-5 раз.
- Посмотреть на переносицу и задержать взор на счет 1-4. До усталости глаза не доводить. Затем открыть глаза, посмотреть вдаль на счет 1-6. Повторить 4-5 раз.
- Не поворачивая головы, посмотреть направо и зафиксировать взгляд на счет 1-4. Затем посмотреть вдаль прямо на счет 1-6. Аналогично проводятся упражнения, но с фиксацией взгляда влево, вверх, вниз. Повторить 3-4 раза.
- Перевести взгляд быстро по диагонали: направо вверх налево вниз, потом прямо вдаль на счет 1-6; затем налево вверх – направо вниз и посмотреть вдаль на счет 1-6. Повторить 4-5 раз.

После 10-15 минут непрерывной работы за ПК необходимо делать перерыв для проведения физкультминутки и упражнений для глаз.

# Компьютер – электрический прибор

- Компьютер является электрическим прибором, поэтому для собственной безопасности нужно помнить, что **к каждому рабочему месту подведено опасное для жизни напряжение**.
- Техника, с которой вы будете работать, достаточно нежная, поэтому соблюдайте следующие правила:
- Если вы обнаружили какую-либо неисправность, немедленно сообщите об этом преподавателю. Не работайте на неисправном оборудовании!
- Не включайте и не выключайте компьютеры самостоятельно.
- Не дергайте и вообще не трогайте различные провода.
- Не стучите по клавиатуре и мышке.
- Не садитесь за клавиатуру с грязными руками.

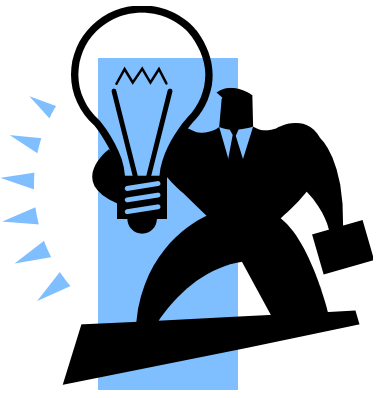